# **Code Visualization**

Milestone 5

#### **Progress Matrix**

| Task                                | Completion % | Curtice | Joshua | Catherine |
|-------------------------------------|--------------|---------|--------|-----------|
| 1. JSON Parser<br>Overhaul          | 100%         | 100%    | 0%     | 0%        |
| 2. Frontend<br>Integration / Arrays | 100%         | 0%      | 100%   | 0%        |
| 3. Evaluation                       | 100%         | 0%      | 0%     | 100%      |
| 4. Showcase Poster                  | 100%         | 100%    | 0%     | 0%        |
| 5. Ebook page                       | 100%         | 100%    | 0%     | 0%        |

### **1. JSON Parser Overhaul**

**Curtice Gough** 

#### Completely rewritten trace.py

| Parser allows for arrays and primitives                                           |                                |                |  |  |
|-----------------------------------------------------------------------------------|--------------------------------|----------------|--|--|
| <mark>ይያ dev</mark> (#19) + parser (#19)                                          |                                |                |  |  |
| Curtico committed 2 weeks ago                                                     | 1 parent <mark>2a116</mark> ea | commit eb659d2 |  |  |
| Showing <b>1 changed file</b> with <b>97 additions</b> and <b>111 deletions</b> . | Whitespace Ignore whitespace   | Split Unified  |  |  |

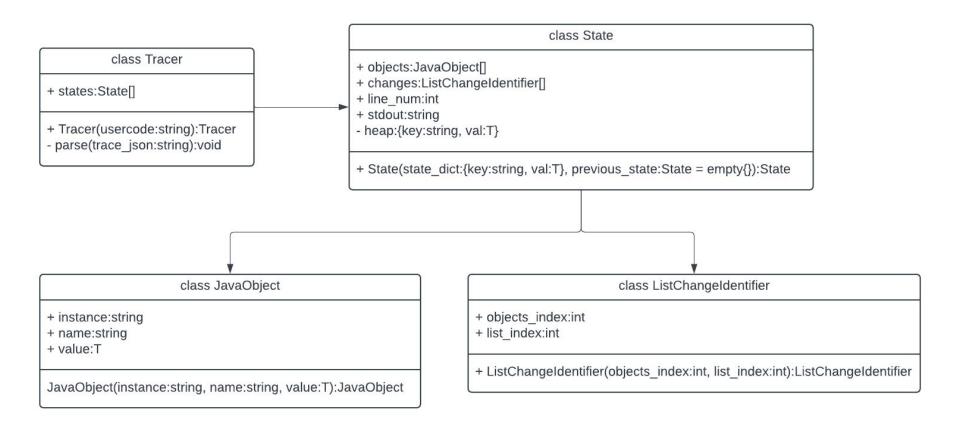

### Parser demo

## 2. Frontend integration / arrays

Joshua Hartzfeld

#### **Future Updates**

- Implement difference detector
- Add line tracker
- Make the GUI look better

### **Arrays Demo**

### 3. Evaluation

**Catherine DiResta** 

#### Evaluation

- trace.py
  - Gives all information that is needed to visualize
  - Provides information in a timely manner
  - Each part of the trace clearly shows what is happening in the test programs
- GUI
  - Base functionality works, i.e, window resizing, buttons and scroll bars
  - Opens quickly when the program begins

#### To Do

• Continue testing any and all changes to the program to ensure it works as intended.

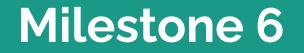

#### **Task Matrix**

| Task                                      | Curtice | Josh | Catherine |
|-------------------------------------------|---------|------|-----------|
| 1. Add LinkedList functionality to parser | 100%    | 0%   | 0%        |
| 2. Add LinkedList functionality to GUI    | 0%      | 100% | 0%        |
| 3. Create user/developer manual           | 100%    | 0%   | 0%        |
| 4. Create demo video                      | 0%      | 0%   | 100%      |

### **Thank You**